## Examcollection

<http://www.ipass4sure.com/examcollection.htm>

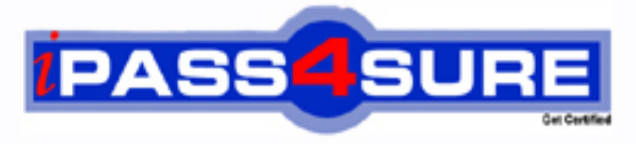

http://www.ipass4sure.com

# **HP0-M35**

### **HP** Implementing HP TRIM 7.x Software

**http://www.ipass4sure.com/exams.asp?examcode=HP0-M35**

**The HP0-M35 practice exam is written and formatted by Certified Senior IT Professionals working in today's prospering companies and data centers all over the world! The HP0-M35 Practice Test covers all the exam topics and objectives and will prepare you for success quickly and efficiently. The HP0-M35 exam is very challenging, but with our HP0-M35 questions and answers practice exam, you can feel confident in obtaining your success on the HP0-M35 exam on your FIRST TRY!**

**HP HP0-M35 Exam Features**

- **Detailed questions and answers for HP0-M35 exam**
- **Try a demo before buying any HP exam**
- **HP0-M35 questions and answers, updated regularly**
- **Verified HP0-M35 answers by Experts and bear almost 100% accuracy**
- **HP0-M35 tested and verified before publishing**
- **HP0-M35 examcollection vce questions with exhibits**
- **HP0-M35 same questions as real exam with multiple choice options**

**Acquiring HP certifications are becoming a huge task in the field of I.T. More over these exams like HP0-M35 exam are now continuously updating and accepting this challenge is itself a task. This HP0-M35 test is an important part of HP certifications. We have the resources to prepare you for this. The HP0-M35 exam is essential and core part of HP certifications and once you clear the exam you will be able to solve the real life problems yourself.Want to take advantage of the Real HP0-M35 Test and save time and money while developing your skills to pass your HP HP0-M35 Exam? Let us help you climb that ladder of success and pass your HP0-M35 now!**

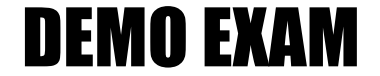

#### For Full Version visit

<http://www.ipass4sure.com/allexams.asp>

#### **QUESTION:** 1

Which HP TRIM function allows you to select the fields to "export" record metadata to a Word, Word Perfect, or tab-delimited file?

A. TRIMPort B. Print Merge C. SuperCopy D. Copy

#### **Answer:** B

#### **QUESTION:** 2

The Export function supports many different elements of information. Which objects can be exported? (Select three.)

- A. locations
- B. record types
- C. electronic documents
- D. shortcut keys
- E. metadata
- F. document queues

#### **Answer:** A, C, E

**QUESTION:** 3 Which action should you perform before importing data?

A. update locations B. validate index C. back up datasets and document stores D. take dataset offline

#### **Answer:** C

#### **QUESTION:** 4

What is the difference between the Check Out and Edit functions in HP TRIM?

A. Check Out shows that a document is checked out to a user and shows the check out in the Assignee field; Edit allows you to edit an electronic document.

B. Check Out provides document revision/replacement option during Check In; Edit automatically creates a revision with no user interaction.

C. Check Out acts as a placeholder for a document and prevents other users from viewing it if it is checked out; Edit allows you to select the application that will be used to make changes in the document.

D. Check Out cannot be used on a document; Edit allows you to change the metadata properties of a HP TRIM record.

#### **Answer:** B

#### **QUESTION:** 5

How do you add activities to the Workflow template?

- A. Select Tools > Add Activity.
- B. Right-click, then select Add Activity.
- C. Select Edit > New Activity.
- D. Select File > New > Activity.

#### **Answer:** B

#### **QUESTION:** 6

For what purpose would you use the Print Report function?

- A. to produce electronic documents
- B. to generate barcode labels
- C. to print workflows
- D. to create HTML documents

#### **Answer:** B

#### **QUESTION:** 7

When creating a new document record for HP TRIM via Windows Explorer, the user should highlight the document, right-click and select what?

A. Send to HP TRIM B. New to HP TRIM C. Open with HP TRIM D. Properties for HP TRIM

**Answer:** A

#### **QUESTION:** 8

Once a record is authorized for destruction, how should you change the status from Active to

Destroyed in HP TRIM?

A. Locate the record, right-click and select Properties. In the Title field, add the word Destroyed before the title.

B. Locate the record, right-click and select Administrative Tools > Retention. Click the Disposition tab and select the options to change disposition to Destroyed.

C. Locate the record and change the Home Assignee Locations to Destroyed for the record container.

D. Locate the record, right-click and select Record Type. Click on the record type that holds Destroyed records, and then click OK.

#### **Answer:** B

#### **QUESTION:** 9

#### HOTSPOT

Click the Task button. Click on the menu option you should select to administer a SharePoint document in HP TRIM, while allowing users to edit and use this document within SharePoint.

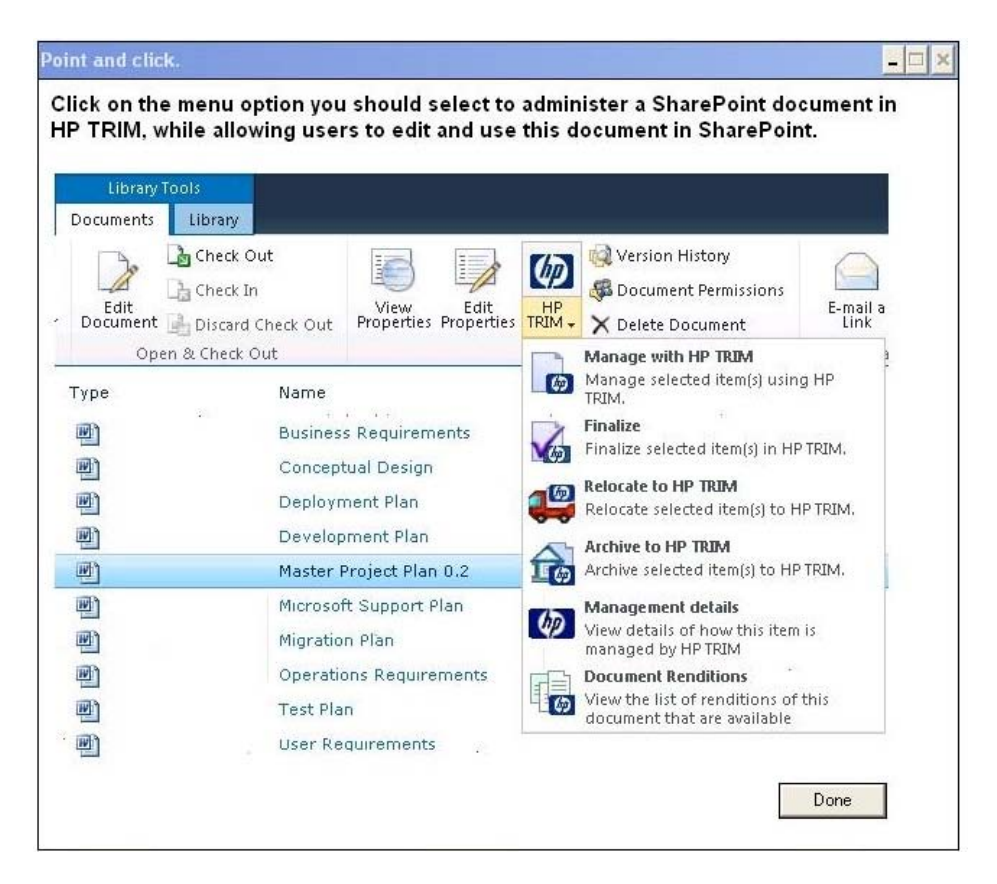

#### HP0-M35

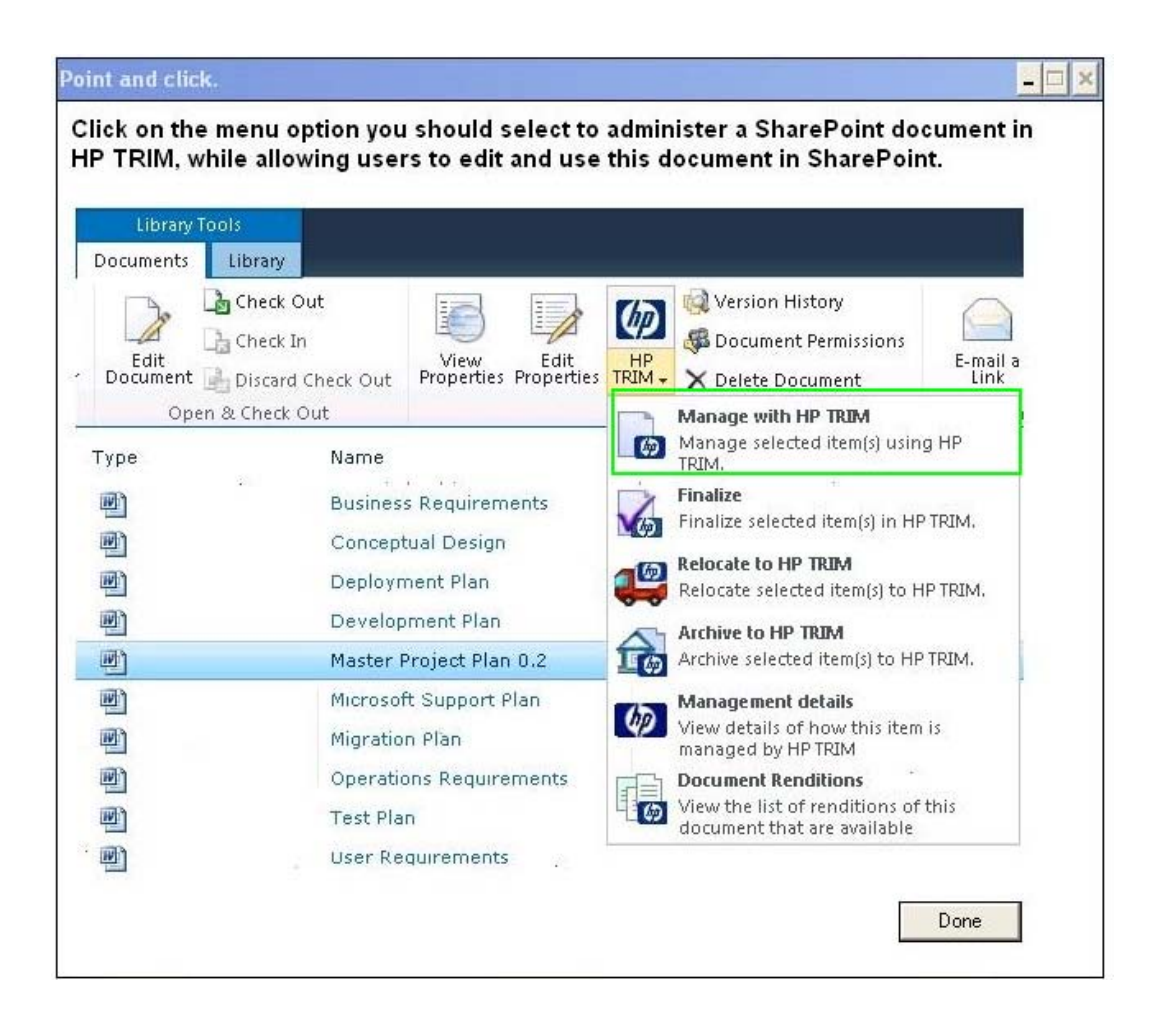

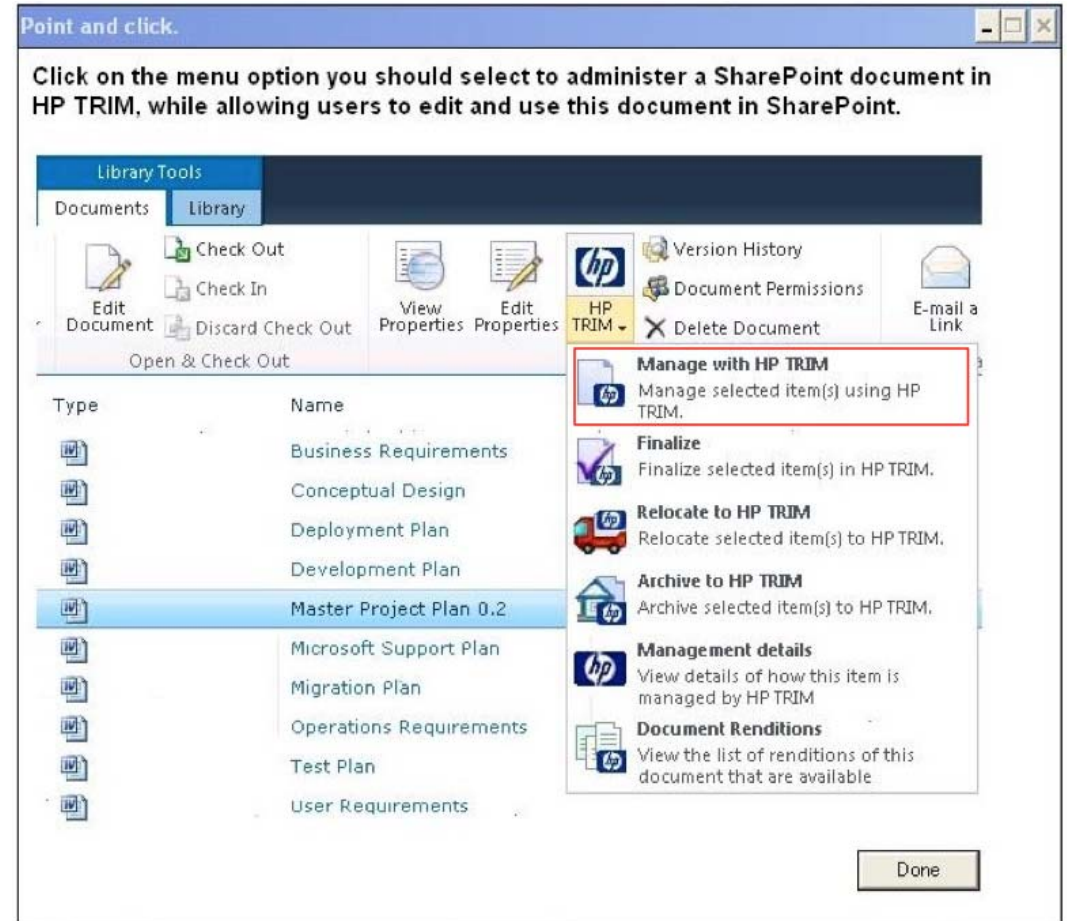

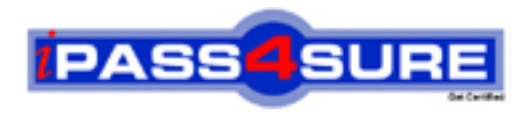

#### **Pass4sure Certification Exam Features;**

- Pass4sure offers over **2500** Certification exams for professionals.
- More than **98,800** Satisfied Customers Worldwide.
- Average **99.8%** Success Rate.
- Over **120** Global Certification Vendors Covered.
- Services of Professional & Certified Experts available via support.
- Free 90 days updates to match real exam scenarios.
- Instant Download Access! No Setup required.
- Price as low as \$19, which is 80% more cost effective than others.
- Verified answers researched by industry experts.
- Study Material **updated** on regular basis.
- Questions / Answers are downloadable in **PDF** format.
- Mobile Device Supported (Android, iPhone, iPod, iPad)
- No authorization code required to open exam.
- **Portable** anywhere.
- *Guaranteed Success*.
- **Fast, helpful support 24x7.**

View list of All certification exams offered; http://www.ipass4sure[.com/allexams.as](http://www.ipass4sure.com/allexams.asp)p

View list of All Study Guides (SG); http://www.ipass4sure[.com/study-guides.asp](http://www.ipass4sure.com/study-guides.asp)

View list of All Audio Exams (AE); http://www.ipass4sure[.com/audio-exams.asp](http://www.ipass4sure.com/audio-exams.asp)

Download Any Certication Exam DEMO. http://www.ipass4sure[.com/samples.asp](http://www.ipass4sure.com/samples.asp)

To purchase Full version of exam click below; [http://www.](http://www.ipass4sure.com/allexams.asp)ipass4sure.com/allexams.asp

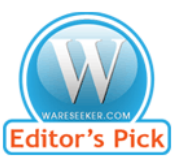

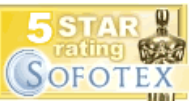

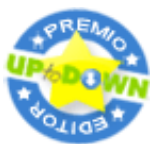

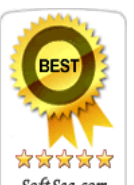

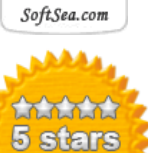

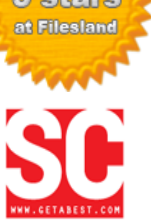

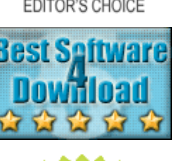

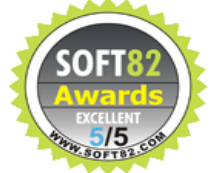

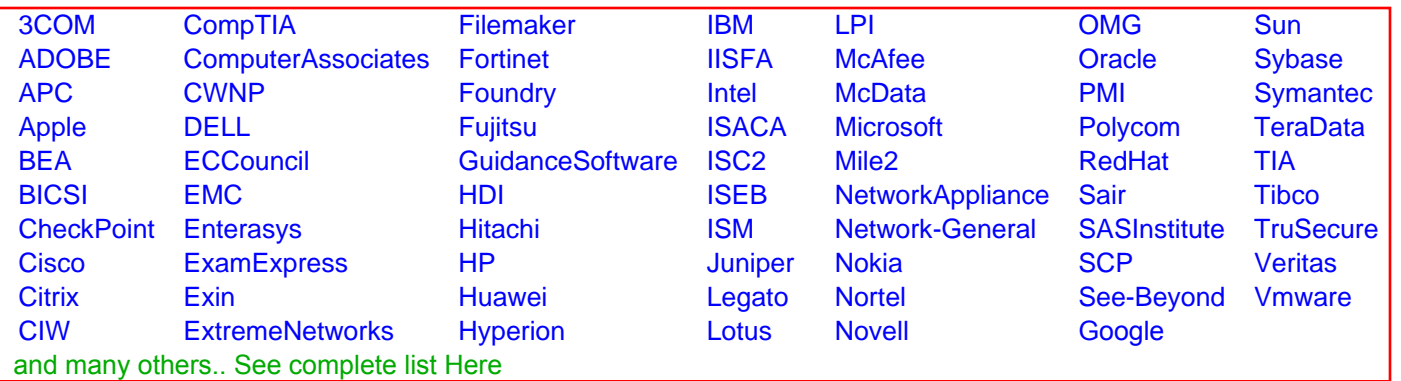

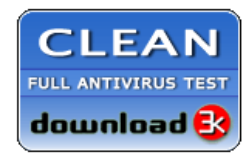

**Editor's Review EXCELLENT** 含含含含 SOFTPEDIA<sup>®</sup>

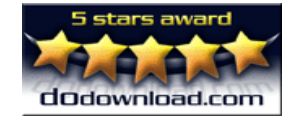

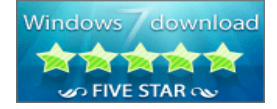

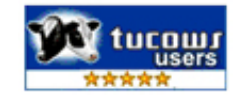